## **Genaro - Errores # 20146: Añadir seccion de componentes en la clase manejadora**

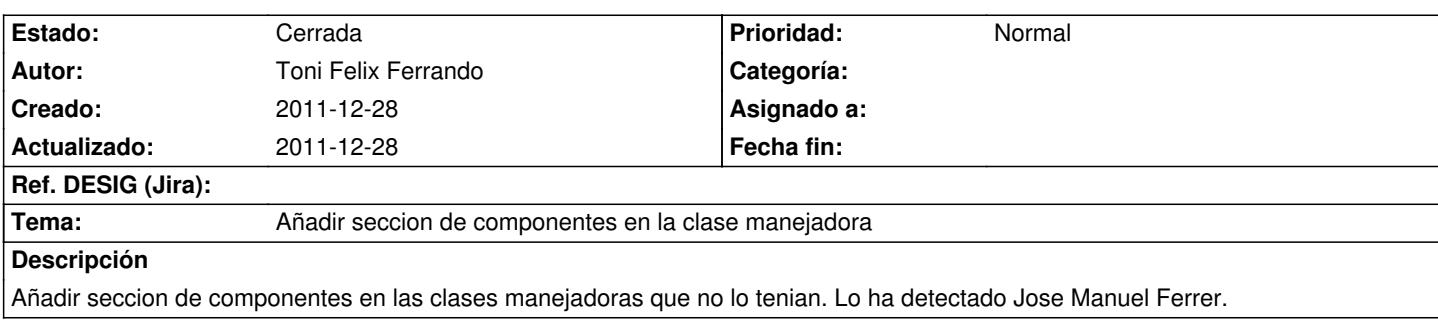

## **Histórico**

## **2011-12-28 13:48 - Toni Felix Ferrando**

*- % Realizado cambiado 0 por 100*

*- Estado cambiado Nueva por Cerrada*

Resuelto por morgul